# **SMART TEMPERATURE TRANSMITTERS - TxBlock & TxRail**

#### **INTRODUCTION**

TxBlock is a fully customer programmable head mount temperature transmitter.

In-the-field configuration of input type and working range can be achieved by means of a cable and an RS232 port from aPC.

TxRail represents the utmost technology in DIN rail mount temperature transmitters.

Input type, working range and output calibration can be achieved by means of a cable and an RS232 port from a PC.

#### **FEATURES**

TxBlock and TxRail comprehends a family of head mount and DIN rail mount 4-20mA temperature transmitters for the most common temperature applications.

One single model can be configured to accept several thermocouple types and Pt100 RTDs.

## **CONFIGURATION**

TxBlock and TxRail configuration is performed by using the TxConfig software and TxConfig USB interface connected to the PC.

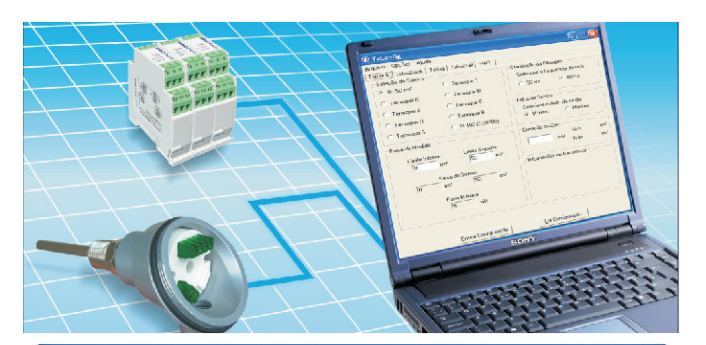

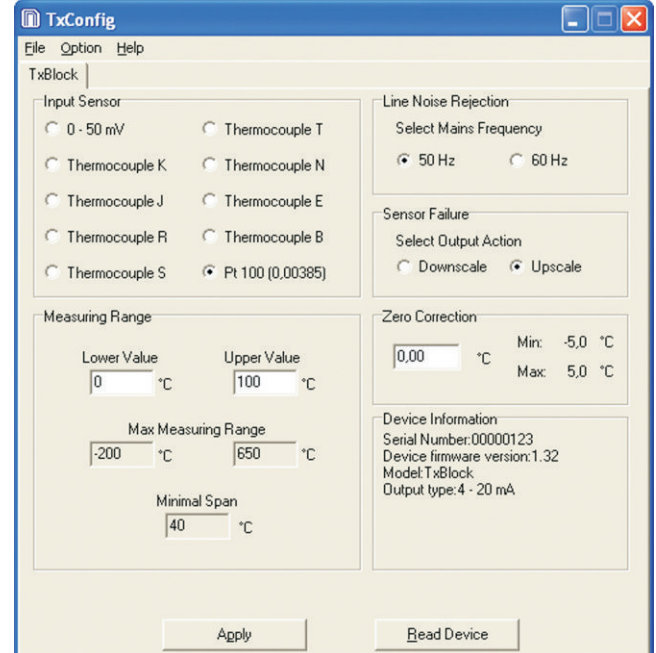

**CONFIGURATION from the PC** 

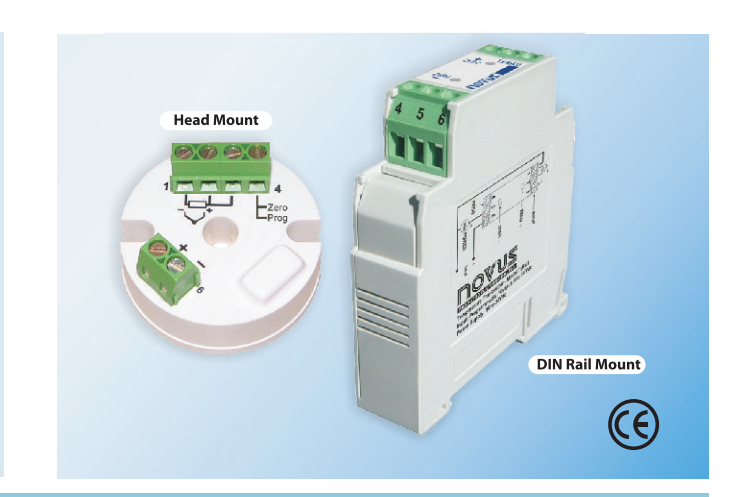

### **SPECIFICATIONS**

- Programmable input: thermocouples type J, K, T, E, N, R, S, and Pt100 RTD with programmable working range
- 2-wire loop powered 4-20 mA output
- Linearized 4 to 20 mA or 20 to 4 mA output for t/c and Pt100
- Cold junction compensation for thermocouples
- Optional 0 to 10 Vdc for TxRail only
- 2 or 3-wire Pt100 with linearization
- Windows configurator (optional)
- Configuration with a PC via TxConfig interface
- Manual zero (offset) adjustment can be done by means of a wire jumper simulating a keyboard for the TxBlock or with 2 front keys in the TxRail
- · Digital filter can be set for best 50 or 60 Hz performance
- Power supply: 12 to 30 Vdc
- Accuracy: Pt100 and 0 to 50 mV ±0.2% full scale. Thermocouples  $\pm$  0.3% max. of full scale
- Temperature effect: 0.003% SPAN/°C
- Working temperature:  $-40$  to  $+85$  °C ( $-40$  to  $185$  °F)
- Sensor failure protection: programmable burnout upscale or downscale
- Dimensions: TxBlock: 44 mm (Diam.) x 25 mm (H including bornes). TxRail: 72 mm (H) x 78 mm (D) x 19 mm (W)

## **INPUT TYPES AND RANGES**

User can easily program input type and temperature range as below:

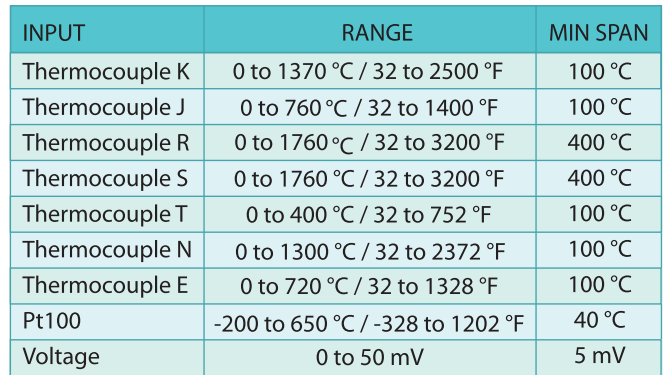

info@devicetec.net

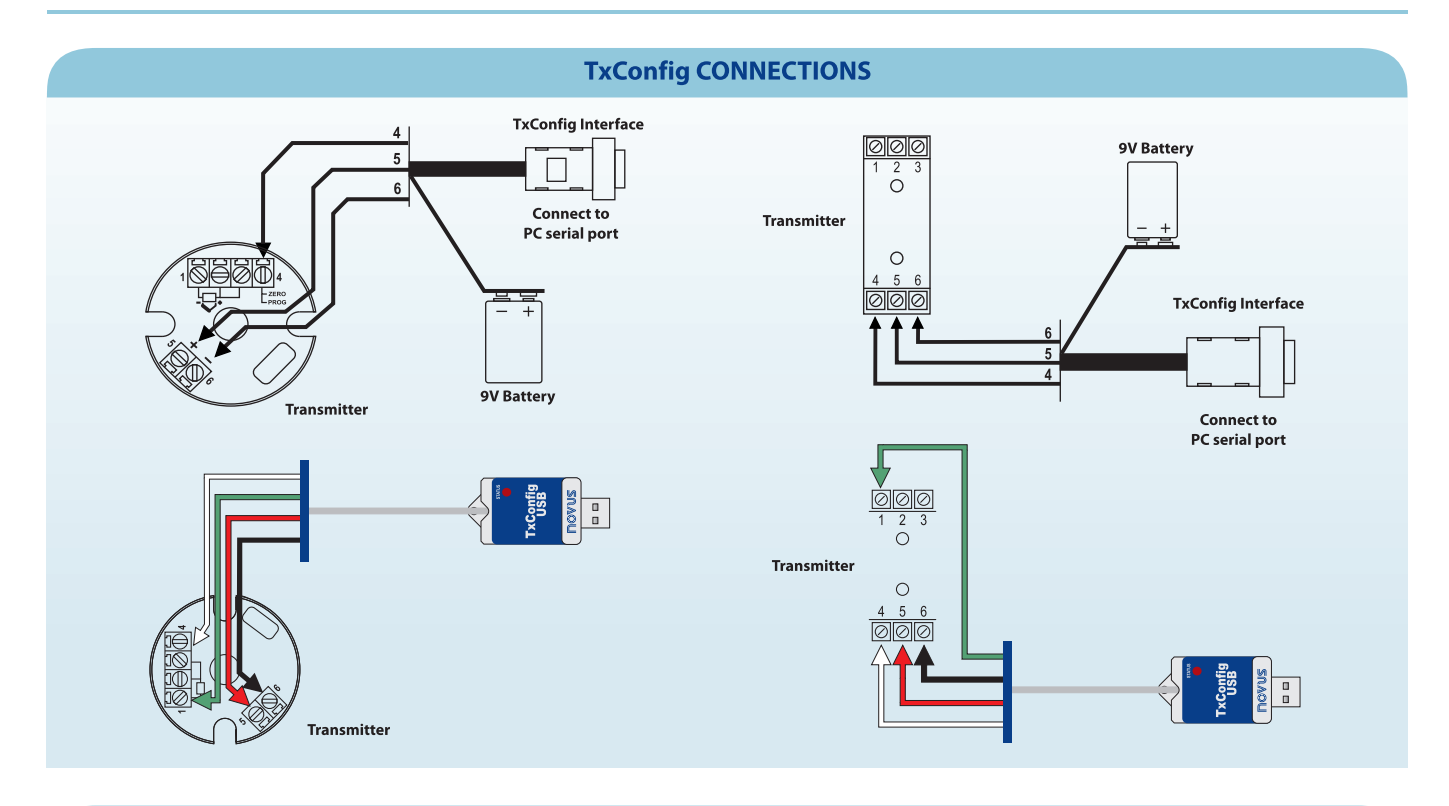

**LOAD & POWER SUPPLY** 

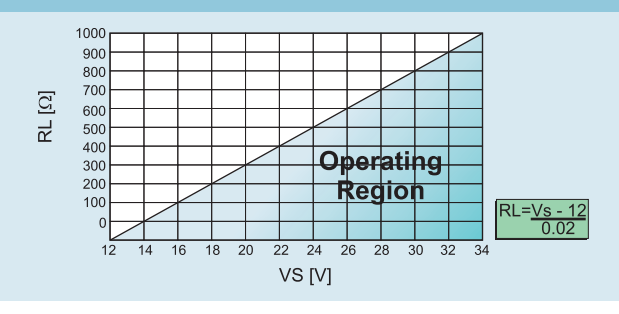

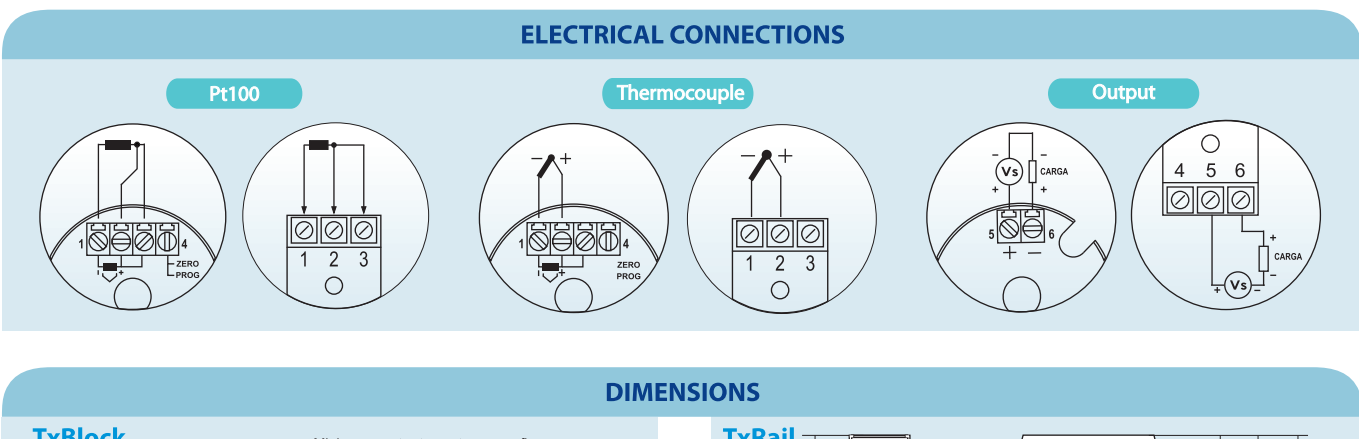

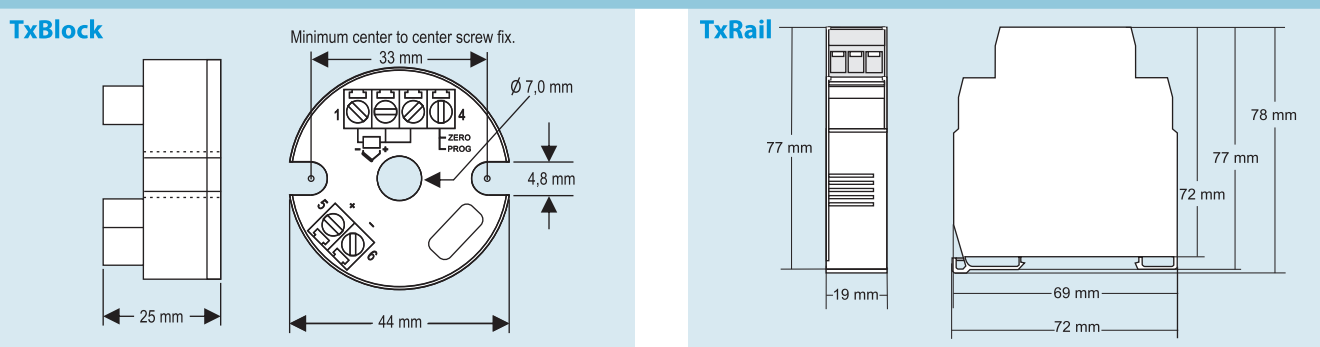

info@devicetec.net www.devicetec.net